# Supporting UDFs in Peloton

By Haoran Wang Nasrin Jaleel Prashasthi Prabhakar

# Proposed Goals

- 75% Goal: Registering a UDF
	- CREATE OR REPLACE FUNCTION increment (i int) RETURNS integer AS \$\$
	- BEGIN
	- $\circ$  RETURN i + 1;
	- END;
	- \$\$ LANGUAGE plpgsql;
- 100% Goal: Simple Add-One example
	- Ex: select increment(1);
	- Ex: select increment(a) from table;
- 125% Goal: Support complex constructs in UDF
	- Support if-else statement
	- Support Recursive

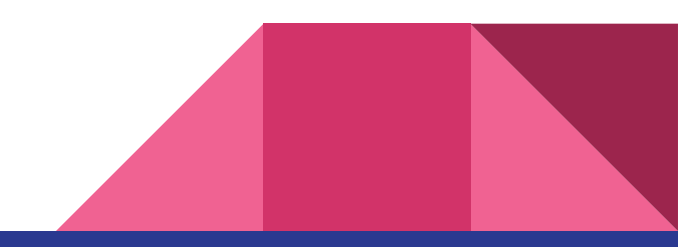

# UDF Registration Example

CREATE OR REPLACE FUNCTION increment (i int) RETURNS integer AS \$\$ BEGIN RETURN i + 1; END; \$\$ LANGUAGE plpgsql;

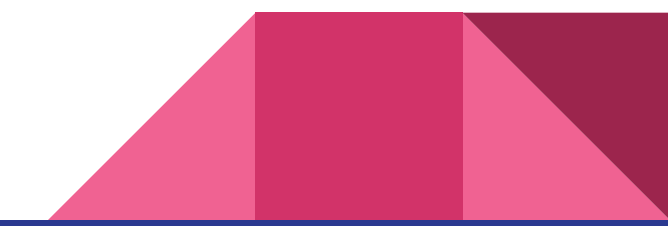

#### **CREATE FUNCTION statement**

Parser

**Optimizer** 

**Executor** 

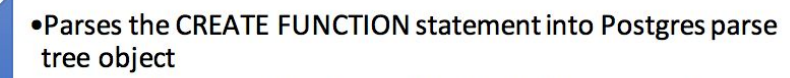

. Convert the parsed Postgres object to Peloton parse tree object

- . Translates the Peloton parse tree object into the Peloton Plan object
- . Bundles the necessary fields into a form that can easily be used with the executor
- .Necessary fields include: function name, udflanguage, input parameter names, input parameter types, return type, function body

- . Inserts the UDF into the catalog pg proc
- Function body inserted as a string

#### Pg\_proc Catalog

- Stores all the  $\bullet$ registered UDFs
- **Created during**  $\bullet$ Bootstrapping
- **Supports querying**  $\bullet$ by oid and function name

# UDF Invocation Example

select increment(2);

-> Returns 3

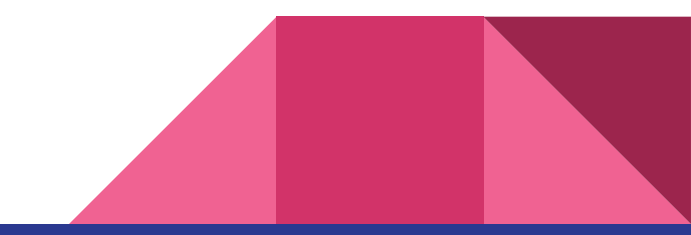

#### Select increment (2);

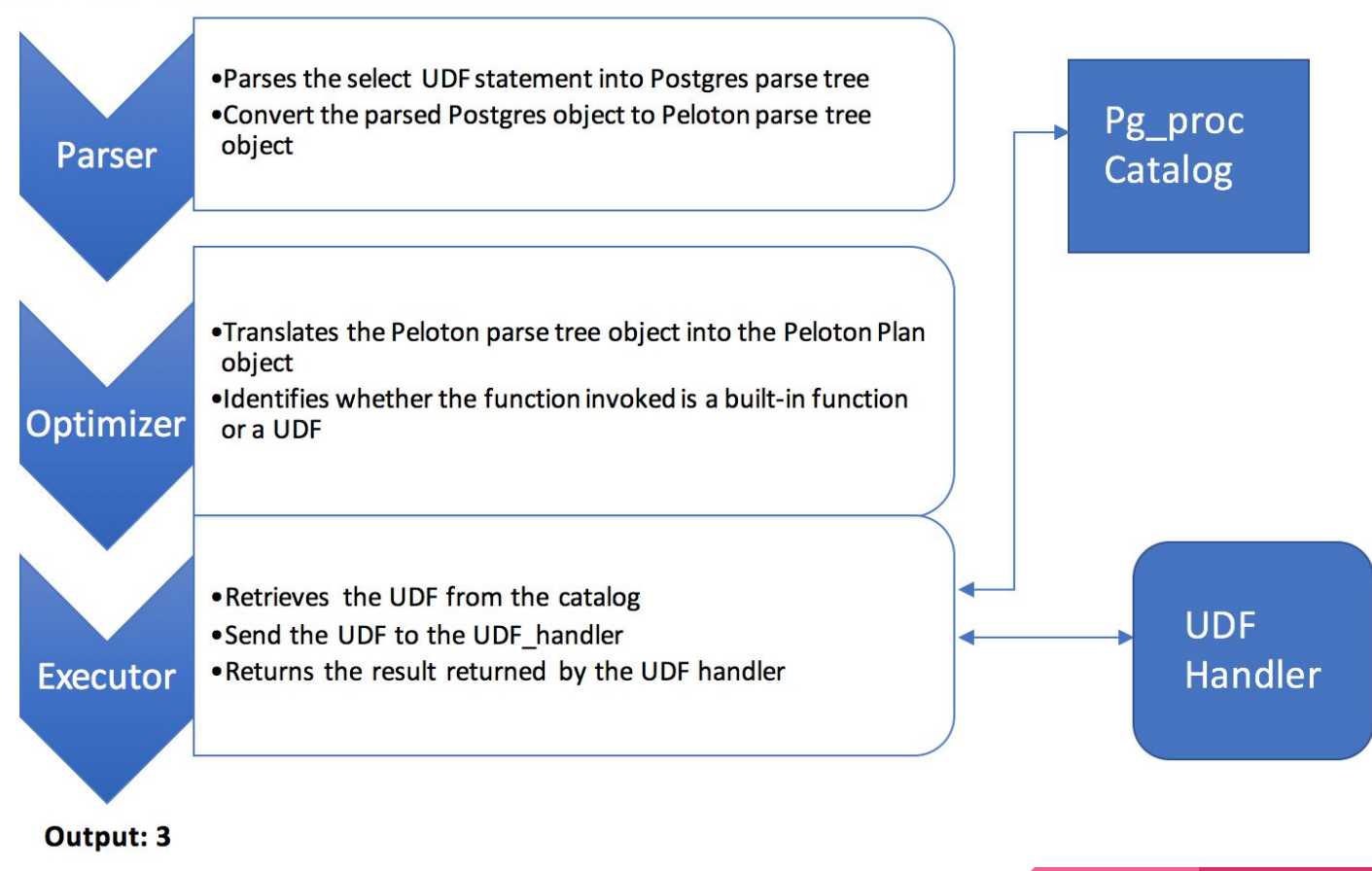

# How to implement UDF?

- Link the library of Postgres
	- Clean Interface?
	- Transformation!
- Include all files under Postgres UDF directories
	- Global variables & Dependencies
	- Transformation Again
- Build it from scratch
	- Start by small steps

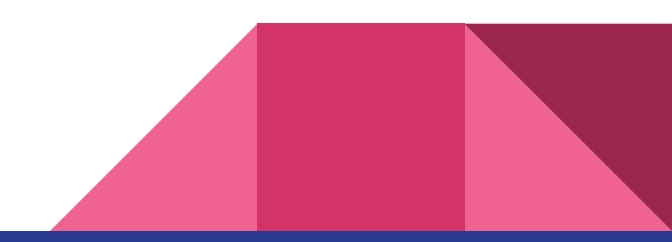

# How to implement UDF?

#### **• Link the library of Postgres**

- Clear Interface?
- Transformation!

### ● Include all files under its plpgsql directories

- Global variables & Dependencies
- Transformation Again

### ● Build it from scratch

○ Start by small steps

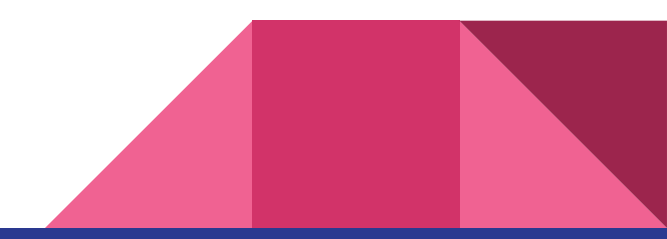

# UDF Implementation & Interface

#### **Build the Yacc and Lex for UDF**

○ If-else & return\_stmt are supported

#### ● UDF Handler is an interpreter

- climb the parse-tree, execute and return the final value
- UDF\_Handle::Execute(vector<Value> values)

#### • UDF\_Stmt is the base class with virtual method Evaluate()

○ UDF\_Return\_Stmt & UDF\_IFELSE\_Stmt are the children class

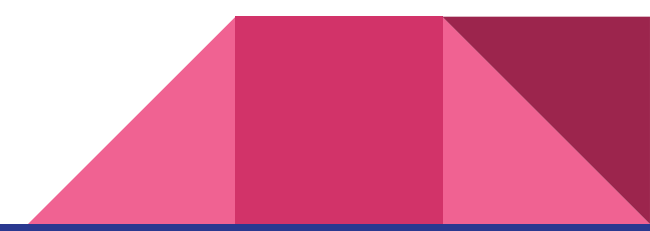

# **If-else Example**

**CREATE OR REPLACE FUNCTION OddEven (i int) RETURNS integer AS \$\$ BEGIN** IF  $i\% 2 = 0$  THEN **RETURN i: ELSE** 

```
RETURN - i:
```
**END IF** 

END: \$\$ LANGUAGE plpgsql;

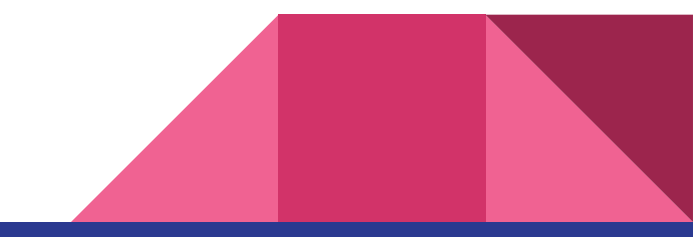

## UDF Handler Implementation & Interface

### **Build the Yacc and Lex for UDF**

○ If-else & return\_stmt are supported

#### ● UDF Handler is an interpreter

- climb the parse-tree, execute and return the final value
- UDF\_Handle::Execute(vector<Value> values)

#### • UDF\_Stmt is the base class with virtual method Evaluate()

○ UDF\_Return\_Stmt & UDF\_IFELSE\_Stmt are the children class

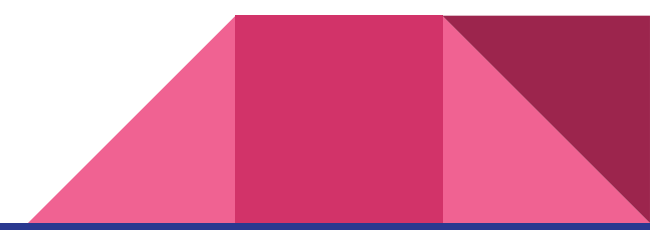

# Execution of SQL Expression

- Take "Select  $i + 1$ ;" as the example
- The Token "i" is replaced by its value, say 5
	- $\circ$  "Select i + 1;" ------> "Select 5 + 1;"
- The replaced string is executed as normal SQL statement by
	- traffic\_cop.ExecuteStatement(sql\_expr)
		- Which does parse(), plan() and execute()
- This means, an identical plan is generated every time
- [TODO] Value injection happens after the plan is generated
	- $\circ$  So that "Select i + 1;" is parsed and node "i" is replaced by its value in every invocation

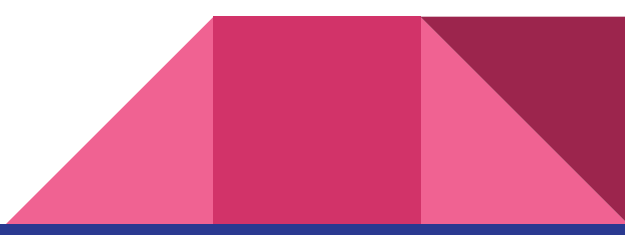

# DEMO

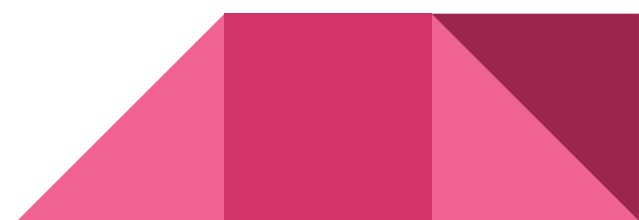

### Future Work

- 1. Supporting more functionalities within the UDF requires more work on yacc and lex side
- 2. Supporting transactions in expressions
- 3. Function syntax and argument validations
- 4. Storing function pointer (UDFhandle) in the catalog
- 5. Performance overhead

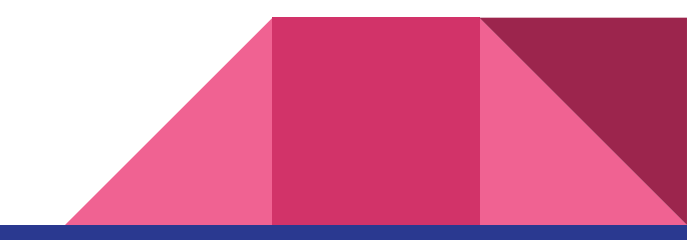